## SAP ABAP table V TCID {Generated Table for View V TCID}

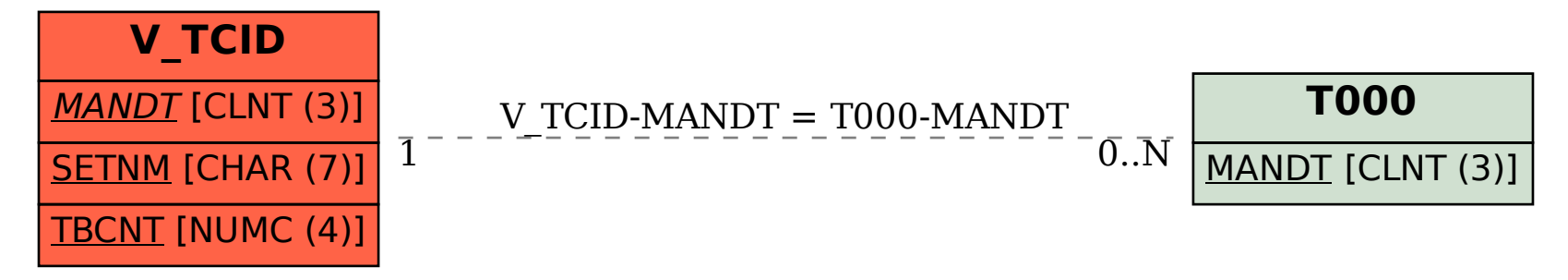